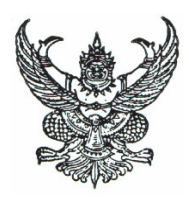

ประกาศ มหาวิทยาลัยเทคโนโลยีราชมงคลอีสาน เรื่อง ประกาศรายชื่อผู้สอบได้

ิตามประกาศของมหาวิทยาลัยเทคโนโลยีราชมงคลอีสาน เรื่อง รับสมัครบุคคลเข้าทำงาน เป็นลูกจ้างเงินรายได้ของ มหาวิทยาลัยฯ ตำแหน่ง อาจารย์ วุฒิ ปริญญาตรี ประจำสาขาวิชาช่างยนต์ ี่ สาขาวิศวกรรมเครื่องกล คณะวิศวกรรมศาสตร์และสถาปัตยกรรมศาสตร์ จำนวน 1 อัตรา นั้น

้มหาวิทยาลัยฯ "ได้ดำเนินการรับสมัครและสอบคัดเลือกเสร็จเรียบร้อยแล้ว ปรากฎผล ดังนี้

<u>ผู้ที่สอบได้ คือ</u>

นายธีระ ฮวบขุนทด

่ ให้ผู้สอบได้มา <u>รายงานตัวพร้อมปฏิบัติงาน</u> ที่ กองบริหารงานบุคคล ตึกสำนักงาน-ือธิการบดี ชั้น 1 มหาวิทยาลัยเทคโนโลยีราชมงคลอีสาน<u>ในวันที่ 5 มกราคม 2552 เวลา 08.30 – 11.00 น.</u> หากพ้นกำหนดดังกล่าว ถือว่าท่านสละสิทธิ์

จึงประกาศมาให้ทราบโดยทั่วกัน

ประกาศ ณ วันที่ 29 ธันวาคม 2551

 $\lambda z$ 

(นางนงนุช ศรีสัตตบุตร) รองอธิการบดีฝ่ายบริหาร ปฏิบัติราชการแทนอธิการบดี มหาวิทยาลัยเทคโนโลยีราชมงคลอีสาน